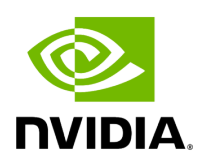

## **Program Listing for File gxf\_scheduler.hpp**

## [Return to documentation for file](https://docs.nvidia.com/file_include_holoscan_core_gxf_gxf_scheduler.hpp.html#file-include-holoscan-core-gxf-gxf-scheduler-hpp) ( include/holoscan/core/gxf/gxf\_scheduler.hpp )

/\* \* SPDX-FileCopyrightText: Copyright (c) 2023-2024 NVIDIA CORPORATION & AFFILIATES. All rights reserved. \* SPDX-License-Identifier: Apache-2.0 \* \* Licensed under the Apache License, Version 2.0 (the "License"); \* you may not use this file except in compliance with the License. \* You may obtain a copy of the License at \* \* http://www.apache.org/licenses/LICENSE-2.0 \* \* Unless required by applicable law or agreed to in writing, software \* distributed under the License is distributed on an "AS IS" BASIS, \* WITHOUT WARRANTIES OR CONDITIONS OF ANY KIND, either express or implied. \* See the License for the specific language governing permissions and \* limitations under the License. \*/ #ifndef HOLOSCAN\_CORE\_GXF\_GXF\_SCHEDULER\_HPP #define HOLOSCAN\_CORE\_GXF\_GXF\_SCHEDULER\_HPP #include <memory> #include <string> #include <utility> #include "../scheduler.hpp" #include "./gxf\_component.hpp" #include "gxf/std/clock.hpp" #include "../resources/gxf/clock.hpp" namespace holoscan::gxf { *// note: in GXF there is also a System class that inherits from Component // and is the parent of Scheduler* class GXFScheduler : public holoscan::Scheduler, public GXFComponent { public: HOLOSCAN\_SCHEDULER\_FORWARD\_ARGS\_SUPER(GXFScheduler, holoscan::Scheduler) GXFScheduler() = default; virtual std::shared\_ptr<Clock> clock() = 0; virtual const char\*  $gxf_typename()$  const = 0; virtual nvidia:: $gxf::Clock*$ gxf\_clock(); protected: *// Make Fragment a friend class so it can call reset\_graph\_entities* friend class holoscan::Fragment; void set\_parameters() override; void reset\_graph\_entities() override; }; } *// namespace holoscan::gxf* #endif/\* HOLOSCAN\_CORE\_GXF\_GXF\_SCHEDULER\_HPP \*/

© Copyright 2022-2024, NVIDIA.. PDF Generated on 06/06/2024